Subject: Re: Google Translator Posted by [tojocky](https://www.ultimatepp.org/forums/index.php?t=usrinfo&id=595) on Wed, 18 Mar 2009 09:55:25 GMT [View Forum Message](https://www.ultimatepp.org/forums/index.php?t=rview&th=4239&goto=20428#msg_20428) <> [Reply to Message](https://www.ultimatepp.org/forums/index.php?t=post&reply_to=20428)

Thanks! Very useful example!

Maximum amount of data is 32kb. My goal is to understand how can i use progress bar! Thank you!

This example may be add in examples? From this example, new user can learn how to use http client, progress bar and a little threads.

ADD: In attachment is source code with progress bar!

File Attachments 1) [GoogleTranslator.7z](https://www.ultimatepp.org/forums/index.php?t=getfile&id=1622), downloaded 439 times

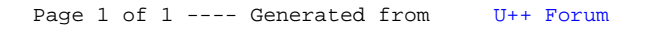